Instructor: Alexander Shapeev Fall 2013

## Matlab Demonstration (10/11/2013)

(a)

First solve the problem without free nodes We have 5 nodes and 4 trusses:

>> N=5; K=4;

Enter trusses (start point and end point)

>> t=[1 2; 2 3; 3 4; 4 5]

 $t =$ 

Set matrix B:

>> for k=1:K,  $B(k,t(k,1))=-1$ ;  $B(k,t(k,2))=1$ ; end; >> B

 $B =$ 

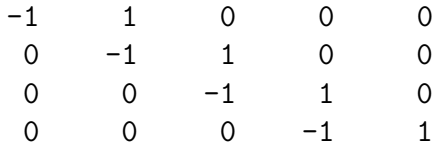

Set kappa to be the spring (truss) constants:

```
>> kappa=[1 1 1 1];
\gg C = diag(kappa)
```
 $C =$ 

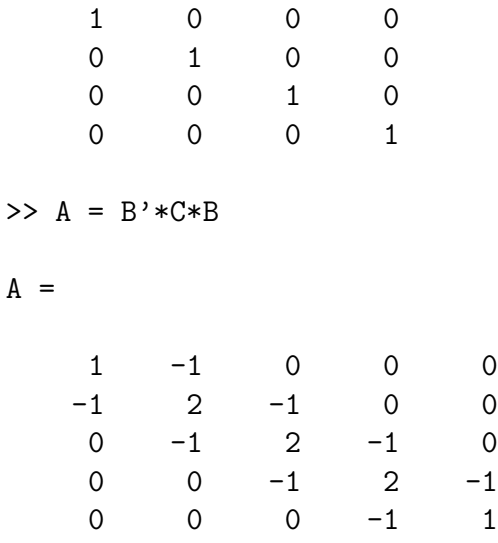

The matrix  $A$  is singular (because we did not fix any nodes):

>> det(A)

ans =

0

The matrix  $A$  is singular (because we did not fix any nodes):

## (b)

Doing the same thing, but with some nodes fixed: Here  $M$  is the number of free nodes

```
>> M=3;
>> map=[0;1;2;3;0]
map =0
     1
     2
     3
     0
```
Next, we create a script  $\texttt{go.m}$  with the following content:

```
B=zeros(K,M);
for k=1:K
    if(map(t(k,1))<sup>-=0</sup>)
         B(k, map(t(k,1)))=-1;end;
    if(map(t(k,2))<sup>=0)</sup>
         B(k, map(t(k, 2)))=1;end;
end;
```
And continue with Matlab commands:

>> go >> B  $B =$ 1 0 0  $-1$  1 0  $0$   $-1$   $1$  $0 0 -1$ 

## $\Rightarrow$  A = B'\*C\*B

 $A =$ 

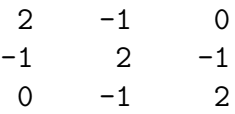

Now A is the expected matrix.